# **Video drehen**

Die TN stellen selbst einen digitalen Videobeitrag (Vodcast) her. Einsatzbreite: von der Aufzeichnung kurzer Minutensequenzen (z.B. typische Fehler beim Bedienen eines Gerätes, Unarten der persönlichen Arbeitsorganisation usw.) bis hin zur systematisch durchdachten Produktion geschlossener Filme (z.B. neue Mitarbeiter erkunden die Firma und drehen einen Film darüber, oder ein Produktionsverfahren wird in einzelnen Schritten detailliert aufgezeichnet).

# **1 Einsatzmöglichkeiten**

- um sich ein Thema selbst zu erarbeiten: aktiv, realitätsnah, erlebnisreich, ganzheitlich, kreativ
- um zu lernen, bewusst und kompetent mit Medien umzugehen
- um Schlüsselqualifikationen wie Kommunikations- und Kooperationsfähigkeit, Teamarbeit, Durchhaltevermögen zu erwerben
- um Lerninhalte zu erarbeiten, zu vertiefen und zu wiederholen
- um Prozesse zu dokumentieren und zu visualisieren
- um Präsentationstechniken, Körperhaltungen, Rhetorik zu dokumentieren, zu analysieren und weiterzuentwickeln
- um TN ein neues Ausdrucksmittel zu erschließen

# **2 So wird's gemacht**

#### Vorbereitung

- Sie müssen vorab eindeutige Vorgaben machen (1) zum zeitlichen Rahmen, (2) zum darzustellenden Inhalt, (3) zur arbeitsmethodischen Vorgehensweise, (4) zu den filmischen Gestaltungsmitteln, (5) zum Einsatz der digitalen Videotechnik, (6) zur Zielgruppe.
- Anschließend erarbeiten die TN ein *Exposé* mit Arbeitstitel, Thema, inhaltlichem Fokus, der Grobstruktur des Ablaufs und der Zieldefinition.
- Auf der Grundlage des Exposés beginnt die *Recherche.* Entsprechende Literatur oder weitere Medien liefern wichtige theoretische Hintergrundinformationen. Außerdem ist es sinnvoll zu entscheiden, ob fachliche Unterstützung benötigt wird, ob und wie viel Geld beansprucht werden kann und

welchen Zweck der Videobeitrag erfüllen soll (z.B. Einsatz in Seminaren, auf Messen, für Kinder, Jugendliche oder Erwachsene usw.).

- Als Nächstes wird ein *detailliertes Konzept* (Treatment) verfasst. Es enthält Angaben über die zu verwendende Technik, das erforderliche Personal, die Produktionsdauer und -kosten.
- Der vorletzte Schritt der Vorbereitung ist das Schreiben eines *Drehbuchs* oder – bei kleinen Produktionen – eines *Story-Boards.* Bei einem Drehbuch werden alle Text- und Spielpassagen, Kameraeinstellungen und Dialoge detailliert geplant und aufgeschrieben. Die einzelnen Szenen werden durchnummeriert und daneben eine zusätzliche Spalte für Regieanweisungen angelegt. Das Story-Board beinhaltet demgegenüber meist nur Szenenskizzen und ist nicht so komplex wie das Drehbuch.
- Der letzte Schritt der Vorbereitung besteht ggf. darin, das Einverständnis der Schauspieler, Interviewpartner etc. einzuholen. Falls Sie den Videobeitrag veröffentlichen möchten, müssen die abgelichteten Personen damit einverstanden sein, dass der Film veröffentlicht wird. Dieser Prozess ist dringend erforderlich, damit der Videobeitrag tatsächlich produziert werden kann. Für das Einholen muss ein ausreichend großes Zeitfenster eingeplant werden.

#### Praktische Durchführung

• Im *Drehplan* wird die im Drehbuch festgelegte Reihenfolge der Szenen aufgelöst und in eine produktionstechnisch sinnvolle Ordnung gebracht (z.B. bei gutem Wetter mit den Außenaufnahmen beginnen, weil die Innenaufnahmen wetterunabhängig gemacht

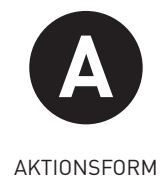

**LERNZIEL**

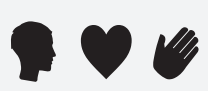

#### **NEUN-FELDER-TAFEL**

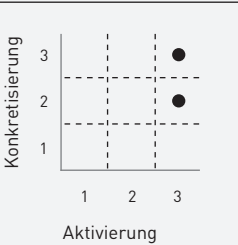

#### **SOZIALFORM**

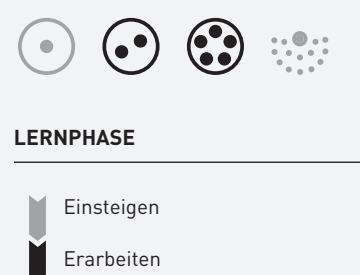

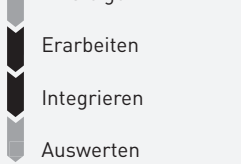

#### **MATERIAL & MEDIEN**

digitaler Camcorder, digitale Kamera, Handy, Open-Source-Tools zur Bearbeitung, Hilfsmittel (Stativ)

#### **VERWANDTE**

 $\rightarrow$  A Projekt

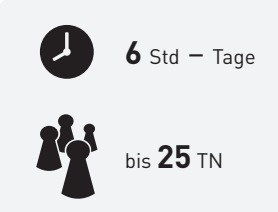

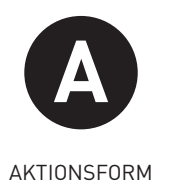

werden können). Andere Kriterien für die Reihenfolge der Aufnahme: Personalaufwand, Vermeidung von ständigen Ortswechseln.

- Im *Produktionsplan* sind Angaben enthalten über den Drehort, räumliche Besonderheiten, wichtige Telefonnummern, zeitliche, personelle und technische Angaben. Anhand des Produktionsplanes wird geklärt, welche organisatorischen und verwaltungstechnischen Maßnahmen durchgeführt werden müssen (z.B. Termine mit Interviewpartnern, Transporte, Drehgenehmigungen usw.). Eine separate Tonaufzeichnung ist nur dann notwendig, wenn eine Tonquelle kontinuierlich aufgezeichnet werden soll, während die Kamera die Einstellung mehrmals wechselt (z.B. Konzerte, Referate o.Ä.).
- Nachdem das digitale Material genau gesichtet worden ist, wird eine Vorauswahl der Szenen getroffen. Zum Schneiden wird eine digitale Videoschnitt- bzw. Audiobearbeitungssoftware verwendet. Tools für die digitale Produktion: Audacity (Audiobearbeitung), Avidemux (Videobearbeitung).
- Eine Nachvertonung kann über Musik-, Geräuschkonserven oder den gesprochenen Kommentar erfolgen. Im Internet sind dafür freie Sounds und Geräusche verfügbar.
- Bei allen verwendeten Materialien ist darauf zu achten, dass die Urheberrechte berücksichtigt werden!

#### Auswertung und Weiterarbeit

- Die fertige Produktion muss unbedingt in angemessenem Rahmen im Seminar vorgeführt werden. Daran kann sich eine Auswertung anschließen: "Warum haben Sie den Inhalt so dargestellt? Welche Schwierigkeiten ergaben sich bei der Produktion? Wie konnten Sie sich bei unterschiedlichen Auffassungen einigen?"
- Zur Weiterarbeit können Sie mit dem fertiggestellten Video umgehen wie mit einer extern erstellten Produktion (→ A Film zeigen). Die erstellten Beiträge können in unterschiedlichen

Videoportalen im Internet veröffentlicht werden (Vimeo, YouTube, Google). Für das Veröffentlichen von Beiträgen ist in der Regel ein (kostenloses) Benutzerkonto notwendig. Die Portale bieten die Möglichkeit, die Beiträge für eine bestimmte Nutzergruppe oder für die breite Öffentlichkeit zugänglich zu machen. Hier müssen die jeweiligen Einstellungen kritisch und sorgfältig überprüft werden!

### **3 Didaktisch-methodische Hinweise**

#### Regeln

- Machen Sie die TN darauf aufmerksam, dass es nicht auf die Professionalität der filmischen Umsetzung ankommt.
- Stehen Sie den TN bei der Produktion beratend zur Seite. Überfordern Sie die TN nicht durch zu viele Aufgaben. Geben Sie die Art der videografischen Umsetzung evtl. exakt vor (z.B. die Struktur am Vorbild einer bekannten Fernsehsendung o.Ä.). Sie entlasten dadurch die TN von unendlich langen Entscheidungsprozeduren.
- Lassen Sie die TN nicht darüber im Unklaren, was mit dem Filmmaterial passiert.
- Weisen Sie die TN unbedingt darauf hin, die Urheberrechte des verwendeten Video- und Audiomaterials zu wahren.

# **B**alke<sub>s</sub>

*"Video ist eines der interessantesten Medien. Sie sollten unbedingt einmal damit experimentieren. Es muss ja nicht gleich eine komplexe Produktion sein! Viele TN, die sich sonst eher zurückhalten, sich vielleicht nicht gut ausdrücken können, sind auf einmal voll bei der Sache, wenn es gilt, einen Film zu drehen. Hier ist der Ort, wo handwerkliches und technisches Geschick gefragt sind. Jüngere verfügen häufig schon über Erfahrungen mit der Videokamera. Umso besser!"*

#### Literaturhinweise

Bollmann 2009; Diemand 2007; Grabham 2011; Müller/Pütz 1999

#### Internetressourcen

Tools für die digitale Produktion: Audacity – http://audacity.sourceforge. net/, Avidemux – http://avidemux. sourceforge.net/ Freie Sounds und Geräusche: www.soundbible.com Videoportale: Vimeo – http://www.vimeo.com, YouTube – http://www.youtube.com, Google – http://video.google.com

#### Autoren

Ulrich Müller, Sven Wippermann

#### NACHTEILE & PROBLEME

- gleitet evtl. ab in unproduktive Diskussionen und Einigungsschwierigkeiten
- filmische Gestaltung wird übergewichtig, und Inhalt bleibt sekundär
- zeitaufwendig

## VORTEILE & CHANCEN

- + umfassende gestalterische und inhaltliche Möglichkeiten
- + Aneignung gestalterischer und technischer Kompetenzen
- + entspricht Erfahrungshorizont der TN + Einübung kommunikativer Fähigkei-
- ten (z.B. bei Interviews, im Fremdsprachenunterricht)
- + Arbeit an einem konkreten Produkt
- + Beitrag zur Demokratisierung von Lernprozessen